**Einbau-, Bedienungs- & Wartungsanleitung**

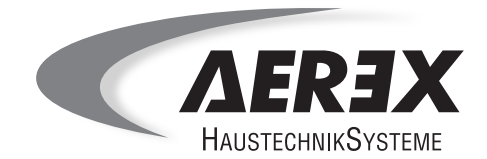

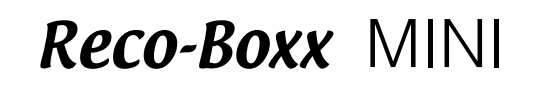

Wärme-Rückgewinnungssystem mit Volumenstromregelung

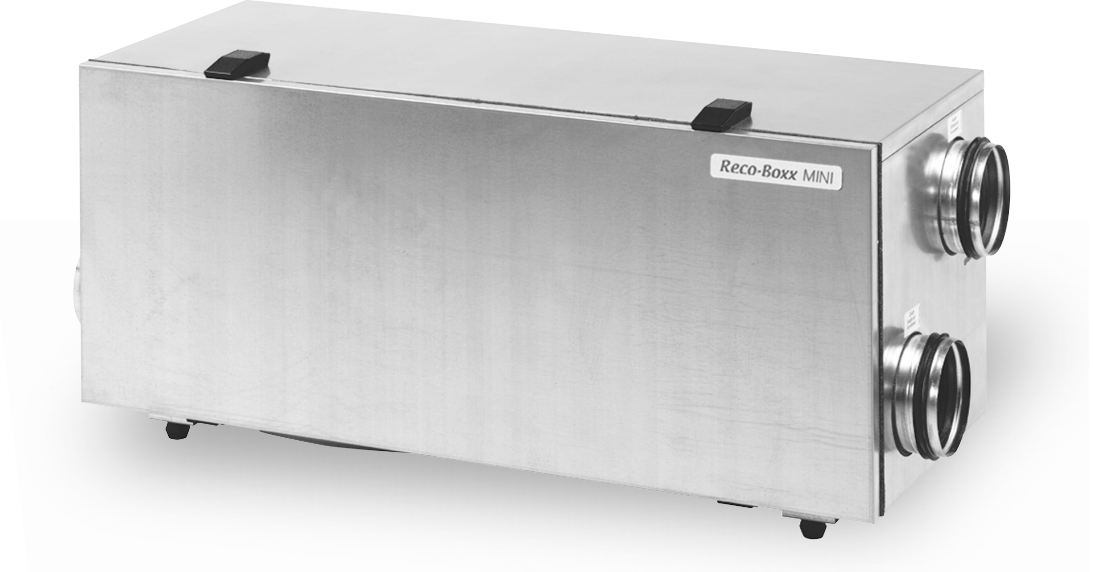

Mehr Wohnkomfort mit guter Luft

## Wichtige Hinweise zur Anleitung

#### **Wichtige Hinweise zur Anleitung**

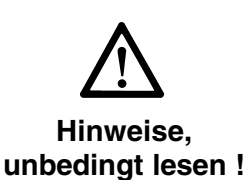

**Lesen Sie diese Anleitung auf jeden Fall sorgfältig und vollständig durch, bevor Sie das Lüftungsgerät bedienen**, **einbauen oder anschließen. Bewahren Sie die Anleitung gut auf !**

**Bedienung:** Die ersten Kapitel richten sich an den Benutzer. Hier sind wichtige Informationen über das Lüftungssystem sowie Einstellmöglichkeiten an der Bedieneinheit aufgeführt.

**Wartung:** Im Wartungsteil sind wichtige Informationen über Filterwechsel und erforderliche Reinigungs- und Wartungstätigkeiten aufgeführt. Wartungsarbeiten führt in der Regel der Benutzer durch.

Montage: Das Kapitel "Montage" mit wichtigen Installationshinweisen und Gerätegrundeinstellungen richten sich an den Fachinstallateur.

**Bestimmungen für den Betrieb mit Feuerstätten:** Wichtige Hinweise für den Betrieb mit Feuerstätten sind im separaten Beiblatt "Merkblatt des ZIV: Beurteilungskriterien für den gemeinsamen Betrieb von Feuerstätte – Wohnungslüftung – Dunstabzugshaube" dieser Anleitung beigefügt.

**Planung**: Das Planungsbüro erstellt die für die Systemberechnung erforderliche Planung. Zusätzliche Informationen können Sie ab Werk anfordern.

# Inhaltsverzeichnis

### **Inhaltsverzeichnis** Seite

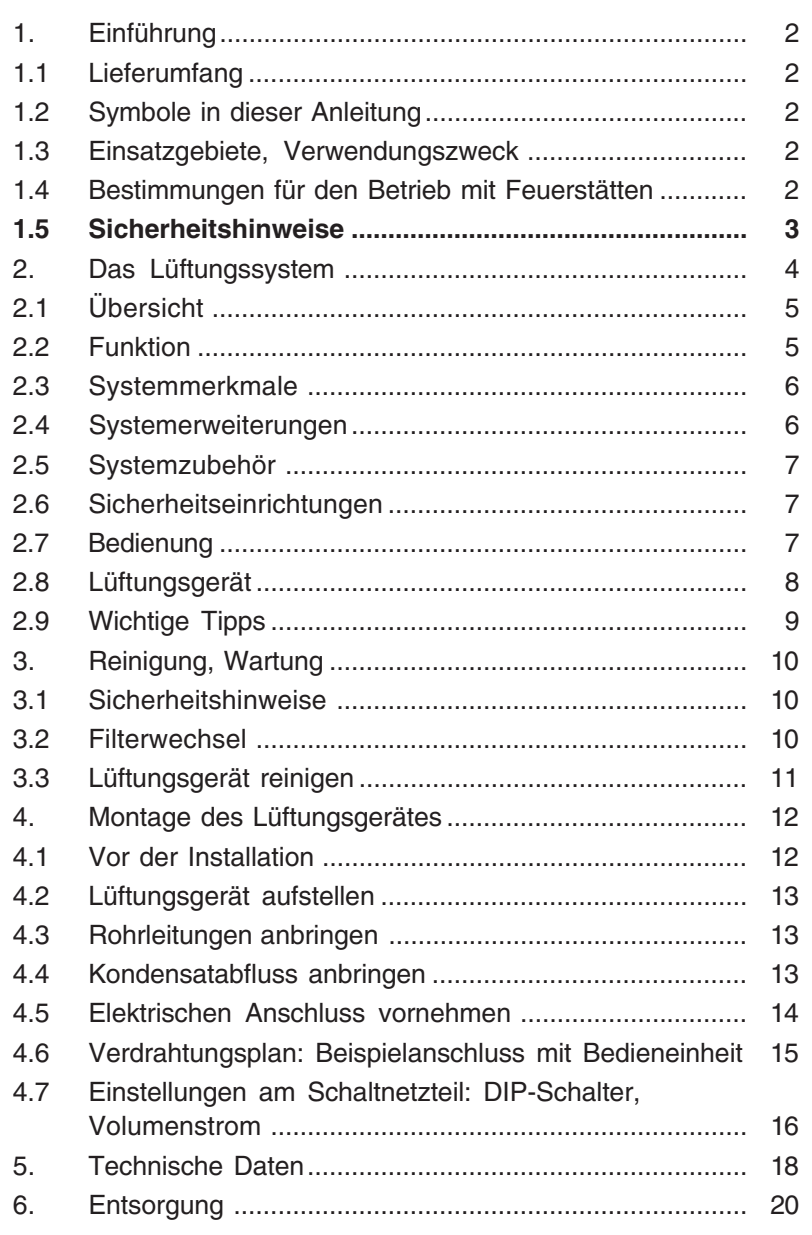

## 1. Einführung

# 1.1 Lieferumfang

### **1. Einführung**

### **1.1 Lieferumfang**

- Lüftungsgerät
- Diese Bedienungs-, Wartungs- und Montageanleitung
- Die Bedieneinheit ist nicht im Lieferumfang enthalten

### **1.2 Symbole in dieser Anleitung**

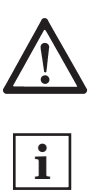

**Warnsymbol:** Hier ist äußerste Vorsicht und Umsicht geboten. Bei Fehlverhalten besteht direkte Verletzungsgefahr für den Systembediener oder Dritte. Bei Nichtbeachtung kann das Lüftungssystem Schaden nehmen.

**INFO-Symbol:** Mit diesem Symbol versehene Textpassagen geben Ihnen wichtige Informationen und Tipps.

### **1.3 Einsatzgebiete, Verwendungszweck**

Dieses Lüftungssystem mit Wärmerückgewinnung dient der kontrollierten Lüftung von Wohnungen etc. Die Bedienung erfolgt an einer separaten Bedieneinheit.

Die Lüftung sorgt für den Luftaustausch im Gebäude. Die verbrauchte Luft wird bei gleichzeitigem Wärmeentzug nach draußen befördert. Hierbei werden über 90% der Abluftwärme zurückgewonnen, d. h. der im Wärmetauscher vorbeiströmenden Außenluft zugeführt. Das Lüftungsgerät ist **nicht zum Austrocknen von Neubauten geeignet** !

### **1.4 Bestimmungen für den Betrieb mit Feuerstätten**

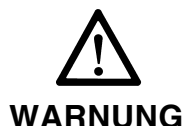

- 1. Das Lüftungsgerät darf **nicht mit offenen Feuerstätten** betrieben werden.
- 2. Das Lüftungsgerät darf nur dann in Räumen mit anderen raumluftabhängigen Feuerstätten installiert und betrieben werden, wenn deren Abgasführung durch besondere Sicherheitseinrichtungen überwacht wird. Diese müssen im Auslösefall auch das Lüftungsgerät abschalten. Dabei muss sichergestellt werden, dass durch den Betrieb des Gerätes kein größerer Unterdruck als 4 Pa in der Wohneinheit erzeugt wird.
	- 3. Nicht erlaubt ist der Betrieb in Wohneinheiten mit raumluftabhängigen Feuerstätten, die an mehrfach belegten Abgasanlagen angeschlossen sind.
- 4. Das Lüftungsgerät darf nicht gleichzeitig mit Festbrennstoff-Feuerstätten betrieben werden.
- 5. Für den bestimmungsgemäßen Betrieb einer mit diesem Lüftungsgerät errichteten Lüftungsanlagen müssen eventuell vorhandene Verbrennungs-Luftleitungen sowie Abgasleitungen von Festbrennstoff-Feuerstätten absperrbar sein.

## 1. Einführung 1.5 Sicherheitshinweise

### **1.5 Sicherheitshinweise**

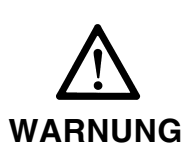

- 1. Setzen Sie das Lüftungsgerät nur gemäß dem zuvor beschriebenen Verwendungszweck ein.
- 2. Lassen Sie sich nach der Installation durch Ihren Installateur an Gerät und Bedieneinheit einweisen.
- 3. Betreiben Sie das Lüftungsgerät **niemals ohne Filter**.
- 4. Überprüfen Sie die Filter regelmäßig auf Verschmutzung und Beschädigung, siehe Kapitel 3, Reinigung, Wartung.
- 5. Wechseln Sie die Filter **regelmäßig vierteljährlich.** Wenn die Anlage im Sommer nicht betrieben wird, müssen vor der erneuten Inbetriebnahme die Filter gewechselt werden.
- 6. Ersatzfilter: Verwenden Sie nur Original-Filter.
- 7. Schalten Sie bei Beschädigungen am Lüftungsgerät unbedingt die Netzsicherung aus (Gerät vom Netz trennen).
- 8. **Gerät darf nicht verwendet werden** von Kindern, von behinderten Personen (mit stark eingeschränkten physischen, sensorischen oder geistigen Fähigkeiten) oder von Personen mit mangelnder Erfahrung und/ oder mangelndem Wissen.

Oben genannter **Personenkreis ist unbedingt über die Gefahren aufzuklären**, die von diesem Gerät ausgehen können. Gerät nur unter Aufsicht einer für die Sicherheit zuständigen Person betreiben. Gefährdete Personen über die korrekte Benutzung aufklären. Nicht mit dem Gerät spielen.

- 9. Trennen Sie vor Reinigungs-, Wartungs- und Reparaturarbeiten das Gerät vom Netz. Dazu die Netzsicherung im Sicherungskasten ausschalten und ein Wiedereinschalt-Warnschild anbringen.
- 10. Installations- und Reparaturarbeiten dürfen nur von autorisiertem Fachpersonal durchgeführt werden. Der elektrische Anschluss darf nur von Elektrofachkräften vorgenommen werden.
- 11. Der Fronttür-Sicherheitsabschalter schaltet das Lüftungsgerät beim Öffnen der Fronttür automatisch aus. Setzen Sie den Schalter nicht außer Funktion, da Sie sich z. B. beim Greifen in die laufenden Ventilatoren erheblich verletzen könnten.
- 12. Verhalten Sie sich beim Öffnen der Fronttür sicherheits- und gefahrenbewusst. Im Schwenkbereich der Tür dürfen sich keine Personen, Tiere und Gegenstände befinden, um Verletzungen und Beschädigungen zu vermeiden.
- 13. Setzen Sie die Anlage sofort außer Betrieb, wenn Sie Schäden oder Fehler feststellen, die Personen oder Sachen gefährden können. Eine weitere Benutzung muß bis zur völligen Instandsetzung verhindert werden!
- 14. **Nie ohne Rohranschlüsse und Schalldämpfer!** Betreiben Sie das Lüftungsgerät nur mit sämtlichen angebauten Rohranschlüssen. Die Schalldämpfer reduzieren die Lärmemissionen erheblich.
- 15. Das Lüftungsgerät darf nur gemäß den vom Planungsbüro durchgeführten Berechnungen betrieben werden. Diese müssen dem Gerätesicherheitsgesetz sowie den einschlägigen Bestimmungen der EG-Richtlinien entsprechen.
- 16. Berücksichtigen Sie Umgebungseinflüsse. Installieren Sie die Anlage nicht in der Nähe von brennbaren Flüssigkeiten oder Gasen, in Schwimmbädern oder unter Einfluss von Chemikalien.

# 2. Das Lüftungssystem

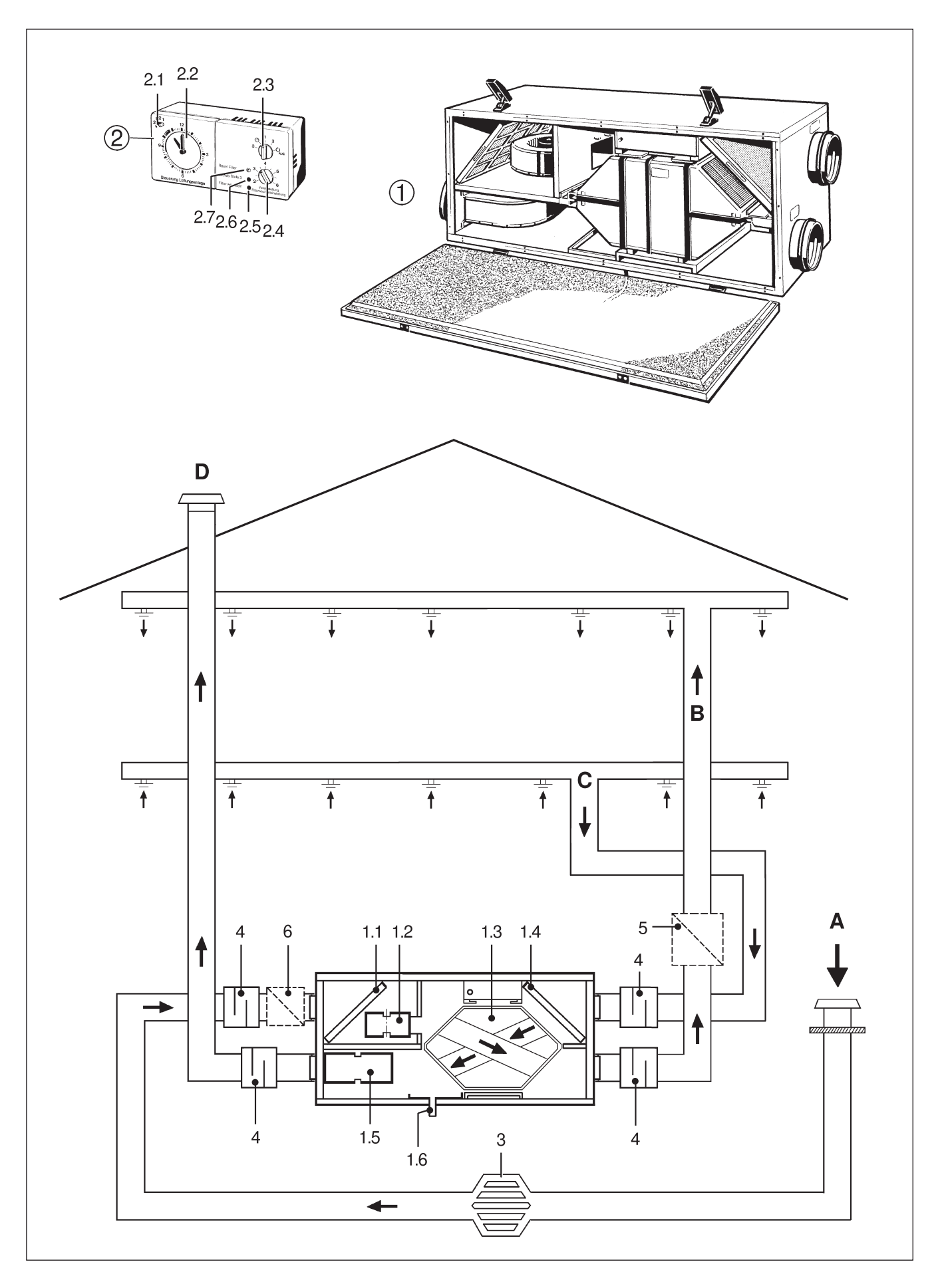

## 2. Das Lüftungssystem 2.1 Übersicht

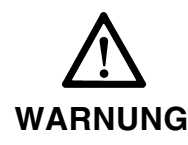

- 17. Integrieren Sie auf keinen Fall Dunstabzugshauben in den Abluft- oder Fortluftkreislauf des Lüftungsgerätes. Diese sind separat zu betreiben.
- 18. Betrieb mit raumluftabhängigen Feuerstätten: Für Wohnungen mit Lüftungsanlagen unterliegen diese der DIN 1946, Teil 6. Beachten Sie unbedingt die Brandschutzanforderungen.
- 19. Veränderungen und Umbauten am Lüftungsgerät sind nicht zulässig und entbinden den Hersteller von jeglicher Gewährleistung und Haftung.

### **2. Das Lüftungssystem**

### **2.1 Übersicht**

**Abbildung links oben** zeigt die Komponenten des Lüftungssystems (Lüftungsgerät ①, hier in Rechtsausführung, im Lieferumfang / Bedieneinheit 2 als Zubehör). **Abbildung links unten** zeigt den schematischen Aufbau eines Lüftungssystems, kombiniert mit zusätzlichen Systemkomponenten.

- ➀ Lüftungsgerät
- 1.1 Außenluftfilter
- 1.2 Außenluftventilator
- 1.3 Plattenwärmetauscher
- 1.4 Abluftfilter
- 1.5 Fortluftventilator
- 1.6 Kondensatabfluss
- ➁ Bedieneinheit (Zubehör)
- 2.1 Anzeige Lüftungsstufe
- 2.2 Zeitschaltuhr
- 2.3 Betriebsarten-Wahlschalter 2.4 Drehknopf "Voreinstellung
- Filterwechsel" = Timer 2.5 Rote Meldeleuchte
- "Filter wechseln"
- 2.6 Gelbe Meldeleuchte "Betrieb Stufe 3"
- 2.7 Taste "Reset Filter"
- 3 Erdwärmetauscher (Zubehör)
- 4 Rohrschalldämpfer (Zubehör)
- 5 Elektrische/Hydraulische Nachheizung (Zubehör)
- 6 Elektrische Vorheizung
- A Außenluft: Die aus dem Freien angesaugte Frischluft.
- B Zuluft: Die in die Wohnung zuströmende, erwärmte Frischluft.
- C Abluft: Die aus der Wohnung abgesaugte, verbrauchte warme Luft.
- D Fortluft: Die ins Freie abgeführte verbrauchte und abgekühlte Luft.
- **Typenschild, unterhalb der aus dem Gerät geführten Anschlussleitungen**

**Die Pfeile zeigen die Richtung der Luftströmungen.**

#### **2.2 Funktion**

Die Außenluft gelangt über Erdwärmetauscher und Rohrkanalsystem in den Plattenwärmetauscher innerhalb des Lüftungsgerätes. Gleichzeitig strömt warme Abluft der Wohnräume durch den Plattenwärmetauscher. Außenluft und Abluftkanäle im Wärmetauscher sind getrennt. Die Wärmeenergie der Abluft wird an die zuströmende Außenluft übertragen. Der Fortluftventilator befördert die im Wärmetauscher abgekühlte Abluft ins Freie.

# 2. Das Lüftungssystem 2.3 Systemmerkmale

### **2.3 Systemmerkmale**

- Bedienung des Lüftungsgerätes mit Bedieneinheit (2). Die hier gezeigte Bedieneinheit besitzt eine Zeitschaltuhr für den Automatikbetrieb zwischen Lüfterstufe 1 und 2 sowie eine Filterwechselanzeige.
- Wärmebereitstellungsgrad bis zu 90%.
- Zuluft- und Abluftventilator mit besonders energiesparendem Gleichstrommotor.
- Elektronische Volumenstromregelung für konstanten Luftstrom. Die Volumenstrom-Grundeinstellung für Stufe 1, 2 und 3 erfolgt per DIP-Schalter. Bei Systemdruckänderungen wird der vorgewählte Luftvolumenstrom beibehalten, wie z. B. bei Filterverschmutzungen.
- Filterwechsel ohne Werkzeuggebrauch möglich.
- Integrierter Frostschutz: Da bei niedrigen Außentemperaturen eventuell vorhandenes Kondenswasser im Wärmetauscher einfrieren kann, ist das Lüftungsgerät mit einer Frostschutzsicherung ausgerüstet.

### **2.4 Systemerweiterungen**

**i**

**Um bei Frost einen unterbrechungsfreien und uneingeschränkten Betrieb des Lüftungssystems zu gewährleisten, muss ein Erdwärmetauscher oder eine elektrische Vorheizung eingesetzt werden, siehe Kapitel 1.3.**

#### **Erdwärmetauscher**

Durch Erdwärmetauscher kann ein energetisch optimaler Frostschutz für das Lüftungsgerät sichergestellt werden und ein Beitrag zur Wärmebereitstellung bei kalten Außentemperaturen erreicht werden. Der Erdwärmetauscher sorgt im Sommer für eine gewisse Abkühlung und Entfeuchtung der Außenluft.

Erdwärmetauscher müssen im Hinblick auf Energieeffizienz und Lufthygiene sorgfältig geplant werden. Hierbei muss auf gute Reinigbarkeit und ein geeignetes Filterkonzept geachtet werden – unbedingt auch eine Revisionsöffnung vorsehen. Auf Seite 4 ist eine Prinzipdarstellung des Erdwärmetauschers abgebildet.

#### **Elektrische Nachheizung**

Mit einer elektrischen Nachheizung lassen sich Wohnräume an extrem kalten Wintertagen zusätzlich beheizen, z. B. mit einem Elektro-Lufterhitzer. Die Regelung der Zulufttemperatur erfolgt bauseitig.

Alternativ kann auch ein an eine Warmwasserheizung anschließbares Luft-Wasser-Heizregister eingesetzt werden. Die Temperatur der Zuluft kann beispielsweise mit einem Thermostatventil mit Fernfühler geregelt werden.

## 2. Das Lüftungssystem 2.5 Systemzubehör

### **2.5 Systemzubehör**

- Bedieneinheit
- Ersatzfilter-Set
- Schalldämpfer
- Elektro-Lufterhitzer mit Eigensteuerung
- Luft-Wasser Heizregister (zur Luftnacherhitzung)
- Elektronischer Temperaturregler

#### **2.6 Sicherheitseinrichtungen**

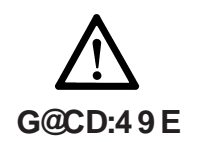

Das Lüftungsgerät ist mit einem Sicherheitsschalter ausgestattet. Dieser spricht bei heruntergeklappter Fronttür an. Das Lüftungsgerät schaltet automatisch ab.

**Der Sicherheitsschalter darf nicht außer Funktion gesetzt werden ! Es besteht Verletzungsgefahr durch sich drehende Ventilatoren.**

#### **2.7 Bedienung**

Mit einer in Wohnraum, Diele, Flur etc. angebrachten Bedieneinheit können Sie das Lüftungsgerät bedienen. Bei der auf Seite 4 gezeigten Bedieneinheit (Zubehör) können Sie mit dem Betriebsarten-Wahlschalter:

- das komplette Lüftungssystem ausschalten,
- Lüfterstufe 2 mit Normallüftung (Tagbetrieb) einstellen,
- Lüfterstufe 1 mit Grundlüftung (Nachtbetrieb) einstellen,
- Lüfterstufe 3 mit Intensivlüftung (Partybetrieb) einstellen,
- die Automatik gemäß Zeitschaltuhr-Einstellungen einschalten (die Zeitschaltuhr schaltet zwischen Lüfterstufe 2 und Lüfterstufe 1 um) – für weitere Informationen siehe Bedienungsanleitung der Bedieneinheit.

Mit dem Drehknopf "Voreinstellung Filterwechsel" wird das Filterwechselintervall eingestellt – Empfehlung: Einstellung 3 => Intervall = 3 Monate.

- Drücken der Taste "Reset Filter" setzt das Filterwechselintervall auf "0" zurück, das Intervall startet von vorne.
- Nach Ablauf der mit dem Timer eingestellten Zeit blinkt die rote Meldeleuchte "Filter wechseln". Wechseln Sie unbedingt die Filter, siehe Kapitel "Reinigung, Wartung".
- Für weitere Informationen siehe Bedienungsanleitung der Bedieneinheit.

# 2. Das Lüftungssystem 2.8 Lüftungsgerät – Übersicht

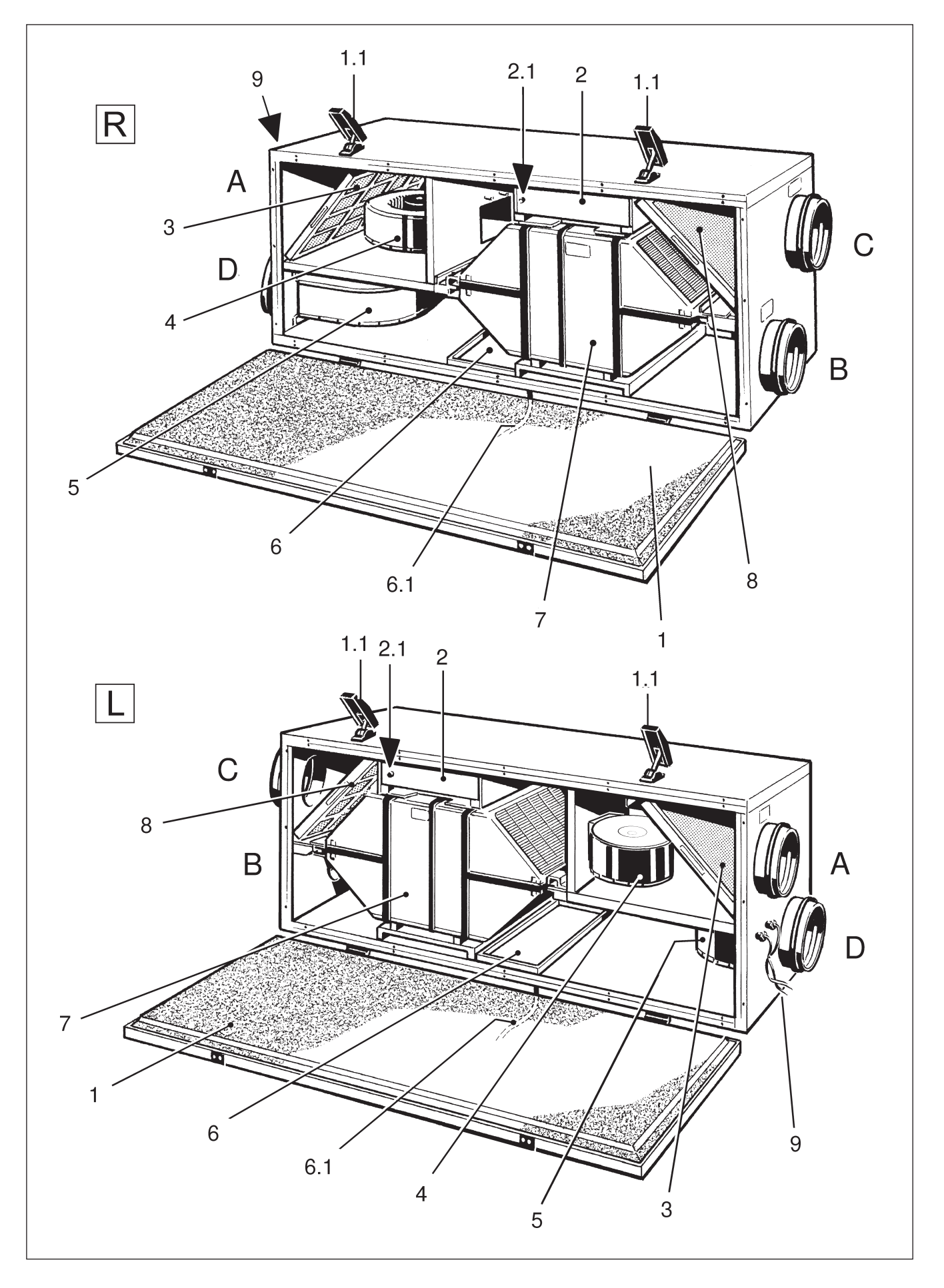

# 2. Das Lüftungssystem 2.8 Lüftungsgerät

### **2.8 Lüftungsgerät**

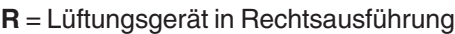

- **L** = Lüftungsgerät in Linksausführung
- **A** = Außenluft: Die aus dem Freien angesaugte Frischluft.
- **B** = Zuluft: Die in die Wohnung zuströmende, erwärmte Frischluft.
- **C** = Abluft: Die aus der Wohnung abgesaugte, verbrauchte warme Luft.
- **D** = Fortluft: Die ins Freie abgeführte verbrauchte und abgekühlte Luft.

**1. Fronttür mit Schnellspannverschlüssen (1.1).** Zum Filterwechsel oder zu Wartungsarbeiten die Fronttür nach vorne herunterklappen.

**2. Elektronikeinschub mit Schaltnetzteil.** Der Sicherheitsabschalter (2.1) schaltet die Ventilatoren bei heruntergeklappter Fronttür ab.

- **3. Außenluftfilter (Filterklasse G4)**
- **4. Zuluftventilator:** Führt den Wohnräumen frische Luft zu.
- **5. Fortluftventilator:** Fördert die verbrauchte Luft nach draußen.

**6. Kondenswanne mit Kondensatabfluss:** Die Kondenswanne fängt das vom Wärmetauscher abtropfende Kondensat auf und leitet es über den Abflussschlauch (6.1) ab.

**7. Wärmetauscher:** Entzieht der Abluft die Wärme und überträgt diese an die Zuluft.

**8. Abluftfilter (Filterklasse G4)**

**9. Anschlussleitungen:** Netzzuleitung 230 V~, 3-adrig, Steuerungsleitung 4-adrig

### **2.9 Wichtige Tipps**

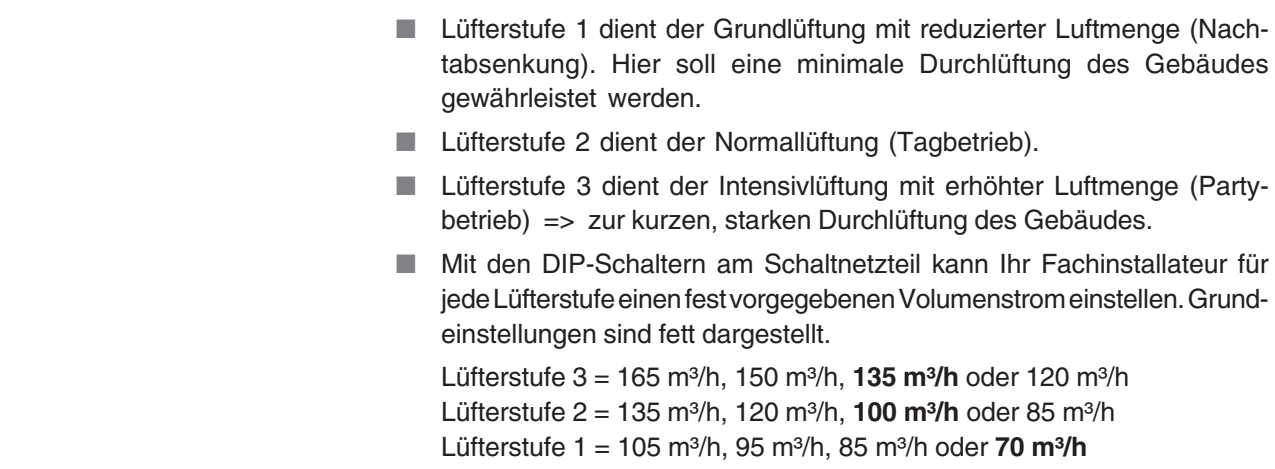

## 3. Reinigung, Wartung

# 3.1 Sicherheitshinweise

## **3. Reinigung, Wartung**

### **3.1 Sicherheitshinweise**

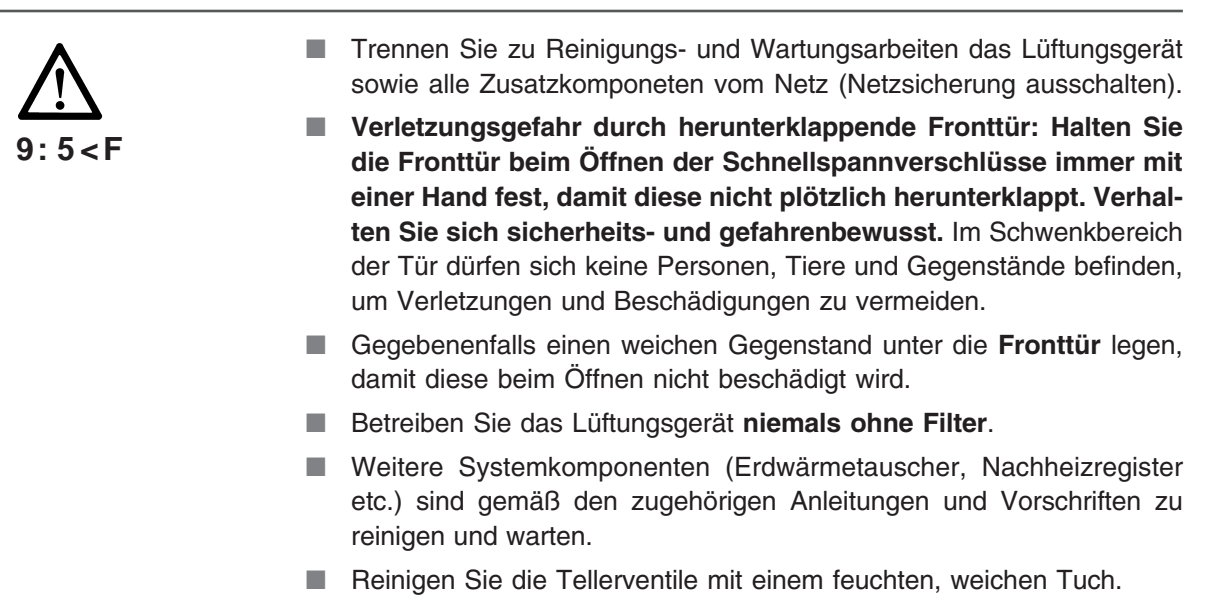

### **3.2 Filterwechsel**

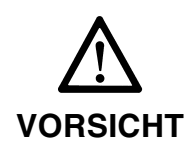

**Wechseln Sie vierteljährlich die Filter (siehe Kapitel 2.8, Pos. 3 und 8). Verwenden Sie nur Original-Ersatzfilter (Filterklasse G4). i**

- 1. Zuerst die 2 Schnellspannverschlüsse lösen und die Fronttür vorsichtig nach unten schwenken.
- 2. Nach dem Öffnen der Fronttür warten, bis beide Ventilatoren still stehen.
- 3. Die beiden Metallrahmen mit den Staubfiltern aus dem Lüftungsgerät herausziehen. Dann die Filtereinlagen aus den Metallrahmen herausnehmen und gemäß den örtlichen Bestimmungen entsorgen.
- 4. Den Metallrahmen mit einem feuchten Tuch reinigen und abtrocknen lassen.
- 5. Neue Filtereinlagen in die Metallrahmen einlegen, so dass die Filter flach, ohne Faltenbildung bis in die Ecken aufliegen.
- 6. Die Filter in das Lüftungsgerät einschieben Metallstege immer in Richtung Wärmetauscher, siehe Pfeilrichtung.
- 7. Fronttür nach oben schwenken und mit den beiden Schnellspannverschlüssen befestigen.
- 8. Lüftungsgerät an der Bedieneinheit einschalten.

# 3. Reinigung, Wartung 3.3 Lüftungsgerät reinigen

### **3.3 Lüftungsgerät reinigen**

**Abhängig vom Verschmutzungsgrad empfehlen wir eine: i** sabriangig vom verschmutzing<br>**i** iahrliche Innenreinigung

■ **jährliche Reinigung des Wärmetauschers**

■ halbjährliche Reinigung des Kondensatabflusses und Siphons

Wärmetauscher (siehe Kapitel 2.8, Pos. 7) reinigen, Innenreinigung des Lüftungsgerätes

- 1. Netzsicherung ausschalten.
- 2. Die 2 Schnellspannverschlüsse lösen und die Fronttür vorsichtig nach unten schwenken.
- 3. Wärmetauscher nach vorne herausziehen.
- 4. Wärmetauscher vorsichtig mit lauwarmem Wasser reinigen und vollständig abtrocknen lassen. Darauf achten, dass die Lamellen nicht beschädigt werden.
- 5. Mit einem Reinigungstuch die Innenwände des Lüftungsgerätes abwischen.
- 6. Dichtungen leicht mit Vaseline einfetten.
- 7. Wärmetauscher vorsichtig bis zum Anschlag in das Gehäuse schieben, siehe Positionsaufkleber an der Frontseite. Darauf achten, dass der Wärmetauscher nur in trockenem Zustand eingebaut wird.

Kondensatabfluss und Siphon reinigen (siehe Kapitel 2.8, Pos. 6 und 6.1)

- 8. Eventuell in der Kondenswanne bzw. in der Abflussleitung befindliche Ablagerungen entfernen. Dann die Leitung mit Wasser durchspülen.
- 9. Zur Vermeidung von Geruchsbelästigungen muss der Siphon mit Wasser aufgefüllt sein.
- 10. Zuletzt die Fronttür nach oben schwenken und mit den beiden Schnellspannverschlüssen befestigen.
- 11. Netzsicherung einschalten.
- 12. Dann das Lüftungsgerät an der Bedieneinheit starten. Fertig.

# 4. Montage des Lüftungsgerätes (Fachinstallateur)

## 4.1 Vor der Installation

### **4. Montage des Lüftungsgerätes**

### **4.1 Vor der Installation / Aufstellungsplan**

**Transport**

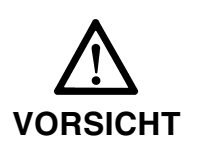

- Beachten Sie beim Transport, dass das Gerät weder beschädigt noch umgeworfen wird.
- Beachten Sie die gültigen Sicherheits- und Unfallverhütungsvorschriften.
- Für Schäden durch unsachgemäßen Transport und unsachgemäße Lagerung übernimmt der Hersteller keine Gewährleistung und Haftung.

#### **Anforderungen an den Aufstellungsort**

- Berücksichtigen Sie die Planungsunterlagen des Planungsbüros.
- Aufstellungs- und Installationsarbeiten dürfen nur von autorisiertem Fachpersonal durchgeführt werden.
- Stellen Sie das Lüftungsgerät in einem Raum im Keller oder auf dem Dachboden auf – Umgebungstemperatur +10 ... +40 °C.
- Berücksichtigen Sie für Einbau und Betrieb einen ausreichenden Freiraum vor dem Gerät.
- Wählen Sie für eine kurze Rohrführung einen zentralen Aufstellungsort.
- Vor dem Einbau müssen alle bauseitigen Arbeiten (Abfluss, Bodenaufbau etc.) abgeschlossen sein, da sich das Lüftungsgerät nach dem Anschluss der Rohrleitungen nicht mehr bewegen läßt.
- Sorgen Sie für eine ebene, harte Aufstellungsfläche. Dadurch lassen sich u. a. Vibrationsgeräusche vermeiden! Beachten Sie die Tragfähigkeit des Untergrunds.
- Stellen Sie das Lüftungsgerät nicht in Feuchträumen auf.
- **Verwenden Sie das Lüftungsgerät nicht zum Austrocknen von Neubauten.**

#### **Tipps zur Installation**

- Verwenden Sie unbedingt geeignetes Isolations-, Schalldämmungsund Installationsmaterial, wie z. B. passende Rohrschalldämpfer, Zuluft- und Abluftventile, Überströmöffnungen etc.
- Verwenden Sie zur Entkopplung von Schwingungsübertragungen flexible Anschlussstutzen.
- Bei Aufstellung innerhalb der wärmegedämmten Gebäudehülle sind die Außen- und Fortluftleitungen aus energetischen Gründen und zur Vermeidung von Kondensatbildung (diffusionsdicht) zu dämmen. Außerhalb der wärmegedämmten Gebäudehülle sind Zu- und Abluftleitungen zu dämmen.
- Stellen Sie bei Wand- und Dachdurchführungen sicher, dass kein Kondensat von außen eindringen kann oder in der Durchführung steht.
- Schallschutz: Entkoppeln Sie Wand- und Deckendurchführungen mit Dämmstreifen.

# 4. Montage des Lüftungsgerätes (Fachinstallateur) 4.2 Lüftungsgerät aufstellen

### **4.2 Lüftungsgerät aufstellen**

- 1. Stellen Sie das Lüftungsgerät am Montageort ab und richten sie das Gerät waagrecht aus.
- 2. Berücksichtigen Sie für Einbau und Betrieb einen ausreichenden Freiraum vor dem Gerät: Die Fronttür muss sich heruntergeklappen, die Filter und der Wärmetauscher ausbauen lassen.
- 3. Das Lüftungsgerät steht auf 4 Füßen.

### **4.3 Rohrleitungen anbringen**

- 1. Schließen Sie die Rohrleitungen und Rohrschalldämpfer am Lüftungsgerät an. Für die Luftkanäle emfehlen wir Wickelfalzrohre DN 125.
- 2. Befestigen Sie die Rohrschalldämpfer mit Befestigungsmanschetten und isolieren Sie diese im Bereich der Befestigungsmanschette mit bauseitig bereitzustellendem Isolationsmaterial – dies vermeidet Kondensatbildung.
- 3. Bringen Sie an den Außenanschlüssen Schutzgitter bzw. Fliegengitter und an den Innenanschlüssen Tellerventile an.

#### **Hinweise i**

- Wichtig ist, dass keine Gegenstände in die Anschlussstutzen des Lüftungsgerätes fallen, da die Ventilatoren sonst beschädigt werden können!
- Zu- und Abluftkanäle in unbeheizten Bereichen müssen mit min. 50 mm Isolierstärke (z. B. Mineralwolle) wärmegedämmt werden.
- Außenluft- und Fortluftleitungen müssen mit min. 50 mm Wärmedämmung und außen liegender Dampfsperre gegen Kondensbildung geschützt werden.

### **4.4 Kondensatabfluss anbringen**

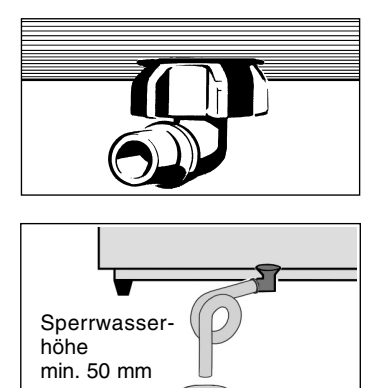

- 1. Öffnen Sie das Lüftungsgerät. Zuerst die 2 Schnellspannverschlüsse lösen und die Fronttür vorsichtig nach unten, bis auf den Boden schwenken.
- 2. Stellen Sie einen ausreichend langen Schlauch (1/2") bereit. Biegen Sie am Schlauchende einen Siphon mit ca. 50 mm Wassersäule zurecht und fixieren Sie diesen mit geeignetem Befestigungsmaterial. Der Schlauch darf dabei nicht geknickt sein. Wahlweise kann der Schlauch auch in einen vorhandenen Siphon geführt werden.
- 3. Stecken Sie den Abflussschlauch auf das Winkelstück am Bodenblech des Lüftungsgerätes. Befestigen Sie den Schlauch mit einer Schelle.
- 4. Schließen Sie den Schlauch gemäß Abb. an die Abwasserleitung an.
- 5. Gießen Sie nun Wasser in den Kondensatabfluss des Lüftungsgerätes und prüfen Sie den Anschluss auf Dichtheit. Zur Vermeidung von Leckagen muss der Siphon mit Wasser gefüllt sein.
- 6. Schließen Sie die Fronttür und befestigen Sie diese mit den beiden Schnellspannverschlüssen.

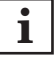

**Füllen Sie Wasser im Siphon nach, wenn die Anlage für längere Zeit still steht.**

# 4. Montage des Lüftungsgerätes (Fachinstallateur) 4.5 Elektrischen Anschluss vornehmen

### **4.5 Elektrischen Anschluss vornehmen**

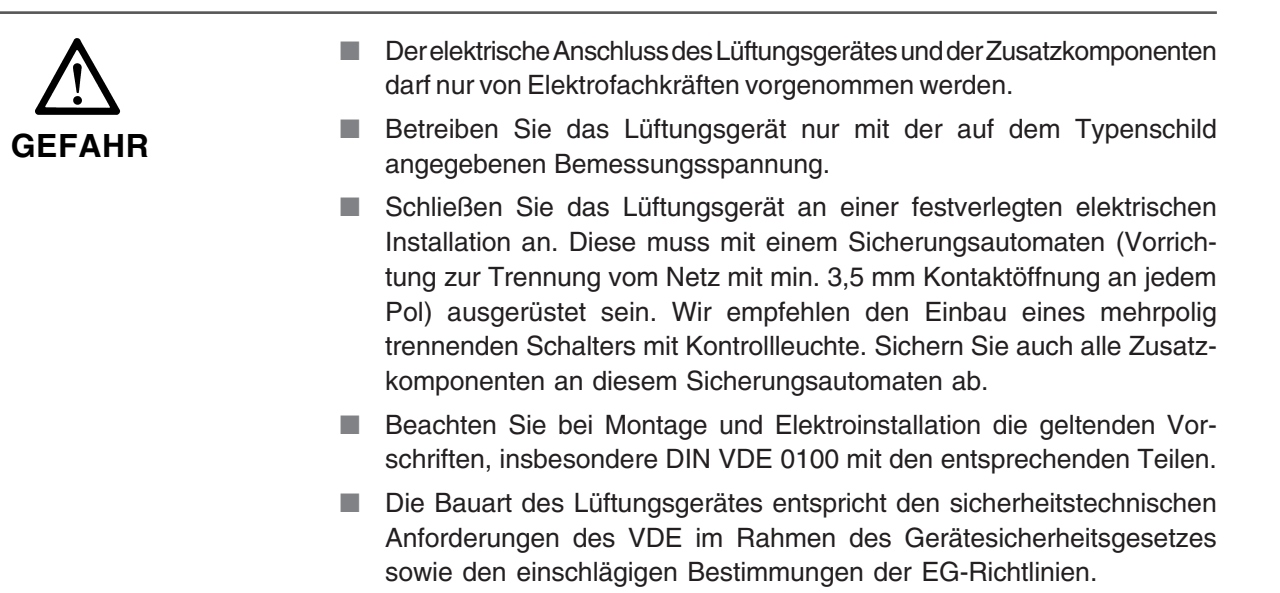

Lüftungsgerät anschließen und in Betrieb nehmen

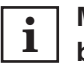

**Montageort: Wir empfehlen, die Bedieneinheit im Aufenthaltsbereich der Wohnung (Wohnzimmer, Diele, Flur) zu montieren. Dadurch ist eine bedarfsgerechte Lüftungseinstellung möglich.**

- 1. Bringen Sie die Bedieneinheit an (siehe separate Anleitung).
- 2. Verbinden Sie Bedieneinheit und Lüftungsgerät mit der 4-adrigen Anschlussleitung und führen Sie dann den Netzanschluss durch, siehe folgenden Verdrahtungsplan an. Die Anschlussleitungen sind seitlich aus dem Lüftungsgerät herausgeführt (siehe Kapitel 2.8, Pos. 9).
- 3. Nehmen Sie das Lüftungsgerät in Betrieb und führen Sie einen Funktionstest durch. Eine Anpassung der Volumenströme ist an den DIP-Schaltern des Schaltnetzteils möglich, siehe Kapitel 4.7

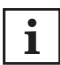

**Wichtig ist,** dass die Anschlussleitungen in den Kabeldurchführungen mit Zugentlastung richtig festgezogen bleiben, damit die Dichtigkeit des Gerätes gewährleistet ist. Die Leitungen in den Kabeldurchführungen werden durch Verdrehen befestigt. Damit die Luft nicht unkontrolliert entweicht und Schmutz bzw. Feuchtigkeit in das Gerät eindringen kann, müssen nicht benötigte Kabelverschraubungen verschlossen sein.

Verlegen Sie die Anschlussleitung zur Bedieneinheit (Steuerungsleitung) getrennt vom Netzanschlusskabel. An der Steuerungsleitung unbedingt die richtige Anschlussreihenfolge einhalten, da bei falschem Anschluss das Lüftungsgerät mit dem falschen Volumenstrom arbeitet.

# 4. Montage des Lüftungsgerätes (Fachinstallateur) 4.6 Verdrahtungsplan

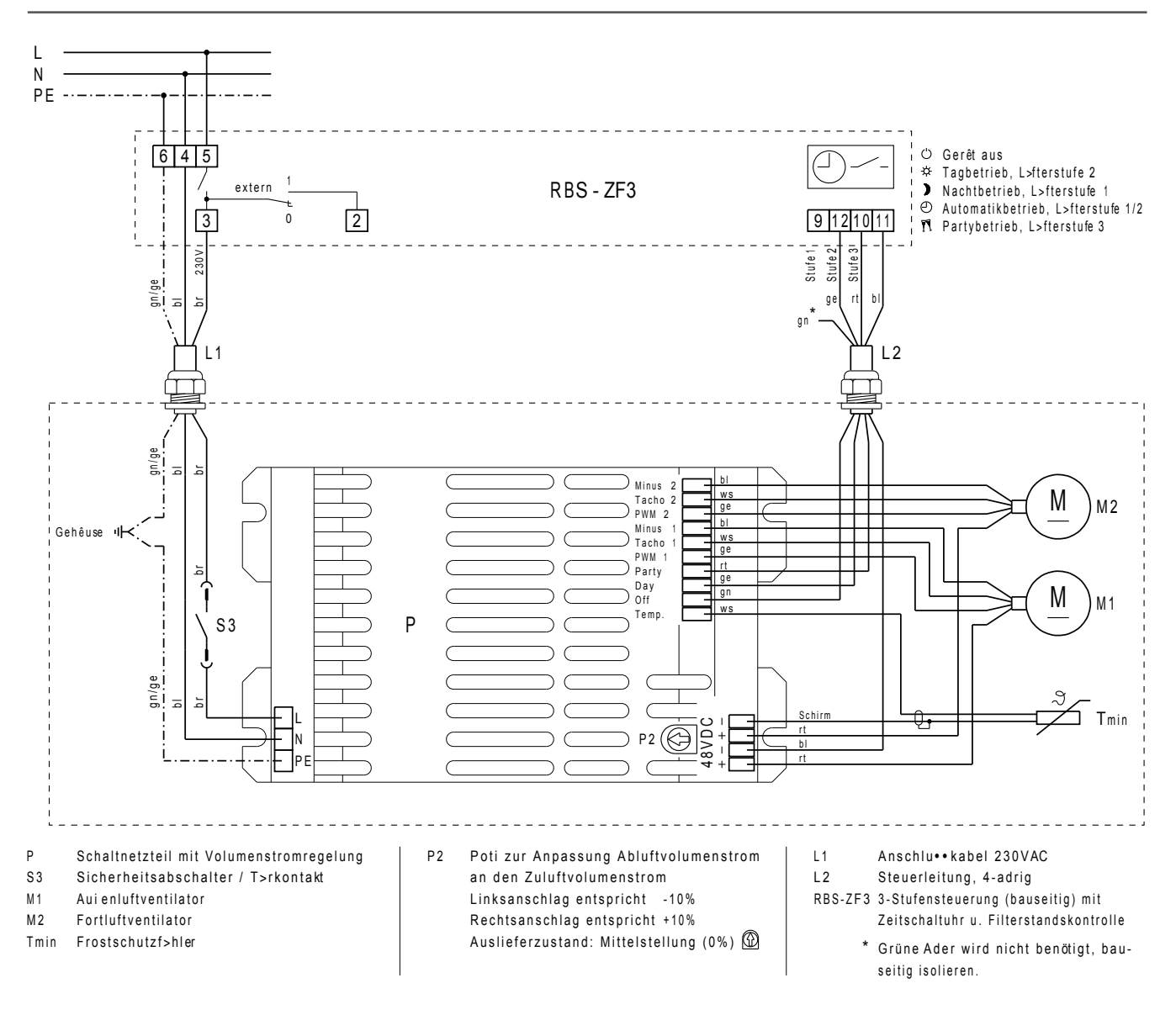

### **4.6 Verdrahtungsplan:** Beispielanschluss mit Bedieneinheit

**Hinweis:** Die hier gezeigte optionale Bedieneinheit ist eine 3-Stufensteuerung mit Zeitschaltuhr und Filterwechselanzeige. Für den Anschluss an das Lüftungsgerät gilt der oben dargestellte Verdrahtungsplan. Für Informationen zur Bedieneinheit siehe zugehörige Anleitung.

Einstellungen am Betriebsarten-Wahlschalter :

■ Lüftungsgerät AUS

**i**

- Lüfterstufe 2 mit Normallüftung (Tagbetrieb)
- Lüfterstufe 1 mit Grundlüftung (Nachtbetrieb)
- Automatik gemäß Zeitschaltuhr-Einstellungen. Die Zeitschaltuhr schaltet zwischen Lüfterstufe 2 und Lüfterstufe 1 um.
- Lüfterstufe 3 mit Intensivlüftung (Partybetrieb)

# 4. Montage des Lüftungsgerätes (Fachinstallateur) 4.7 Einstellungen am Schaltnetzteil

### **4.7 Einstellungen am Schaltnetzteil**

#### DIP-Schalter-Einstellungen

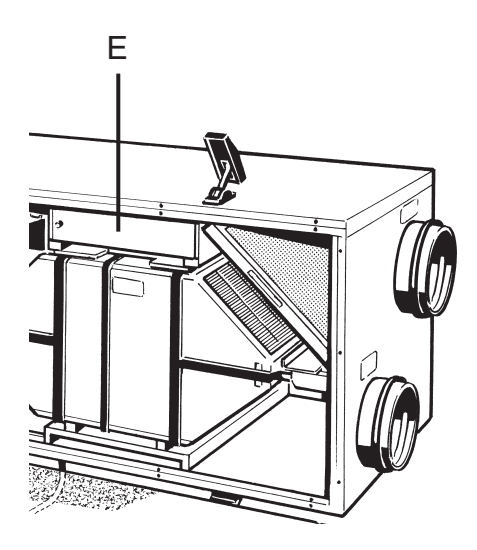

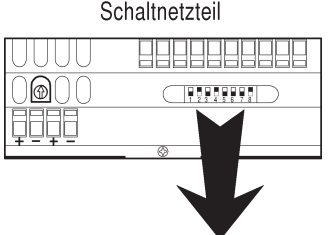

Das Lüftungsgerät ist mit einer elektronischen Volumenstromregelung für konstanten Luftstrom ausgestattet. Die Geräteelektronik passt die Drehzahl beider Ventilatoren an, um die eingestellte Luftmenge unabhängig vom Systemdruck konstant zu halten. Aus diesem Grund drehen sich die beiden Ventilatoren nicht immer mit der gleichen Drehzahl.

Bei Systemdruckänderungen, z. B. bei Filterverschmutzung, wird der eingestellte Luftvolumenstrom beibehalten. Mit den DIP-Schaltern am Schaltnetzteil ist die Luftmenge (Luftvolumenstrom) jeder Lüfterstufe auf einfache Weise einzustellen. Wählen Sie hier jeweils einen von 4 möglichen Einstellwerten.

Vorgehensweise:

- 1. Gerät allpolig vom Netz trennen. Dazu die Netzsicherung im Sicherungskasten ausschalten und ein Wiedereinschalt-Warnschild anbringen.
- 2. Beide Schnellspannverschlüsse lösen und die Fronttür nach unten schwenken.
- 3. Seitlich am Elektronikeinschub (E) die Schraube entfernen.
- 4. Elektronikeinschub (E) vorsichtig herausziehen, bis das Schaltnetzteil im Bereich der DIP-Schalter frei zugänglich ist.
- **5. Die DIP-Schalter sind nun mit einem kleinen Schraubendreher erreichbar, sie lassen sich gemäß den nachfolgenden Tabellen verstellen. Wichtig ist, dass DIP-Schalter 7 auf OFF (0) und DIP-Schalter 8 auf ON (1) steht.**
- 6. Nach dem Einstellen den Elektronikeinschub bis an den Anschlag in das Gehäuse schieben und mit der Schraube verschrauben.
- 7. Fronttür nach oben schwenken und mit den beiden Schnellspannverschlüssen befestigen.
- 8. Netzsicherung einschalten.
- 9. Lüftungsgerät an der Bedieneinheit einschalten und eingestellte Luftleistungswerte prüfen.

Das Lüftungsgerät ist nun eingestellt und betriebsbereit.

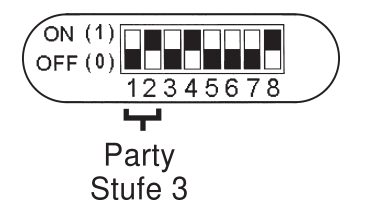

#### **DIP-Schalter 1 + 2 für Lüfterstufe 3 (Intensivlüftung/Partybetrieb)**

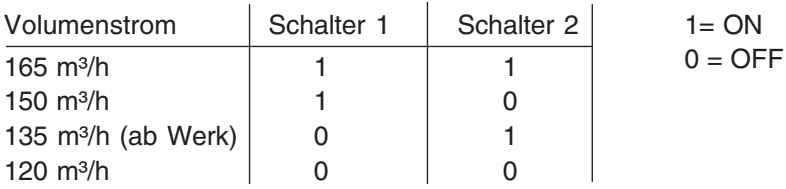

# 4. Montage des Lüftungsgerätes (Fachinstallateur) 4.7 Einstellungen am Schaltnetzteil

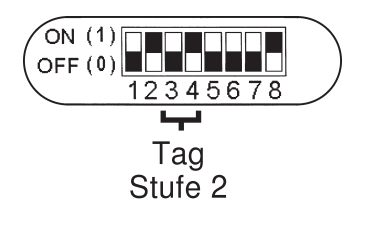

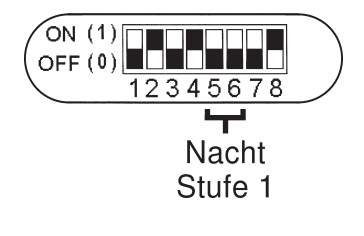

### **DIP-Schalter 3 + 4 für Lüfterstufe 2 (Normallüftung/Tagbetrieb)**

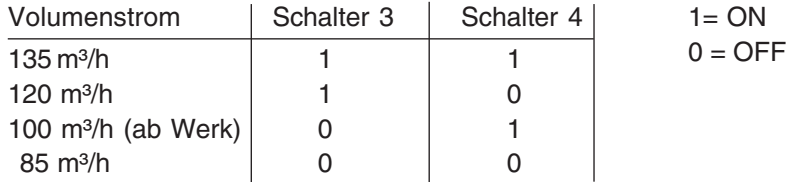

### **DIP-Schalter 5 + 6 für Lüfterstufe 1 (Grundlüftung/Nachtbetrieb)**

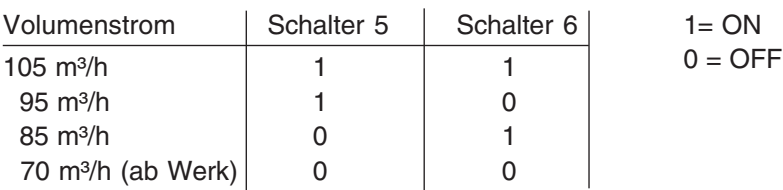

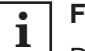

#### **Frostschutz:**

Da bei niedrigen Außentemperaturen eventuell vorhandenes Kondenswasser im Wärmetauscher einfrieren kann, ist das Lüftungsgerät mit einer Frostschutzsicherung ausgerüstet.

Der Außenluftstrom wird reduziert, so dass keine Einfriergefahr mehr besteht. Die Frostschutzsicherung ist werkseitig fest eingestellt.

#### Volumenstrom abluftseitig justieren

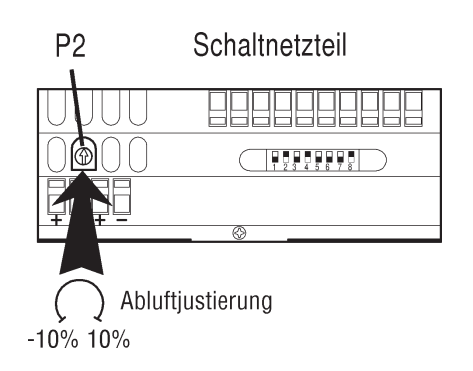

Am Schaltnetzteil des Lüftungsgerätes befindet sich ein Potentiometer (P2) zur Anpassung des Abluft-Volumenstroms an den Zuluft-Volumenstrom. **Diese Einstellung darf nur vom Werkskundendienst vorgenommen werden.**

- Linksdrehung = Verringerung Abluft-Volumenstrom
- Rechtsdrehung = Erhöhung Abluft-Volumenstrom

# 5. Technische Daten

## **5. Technische Daten**

### Rechtsausführung

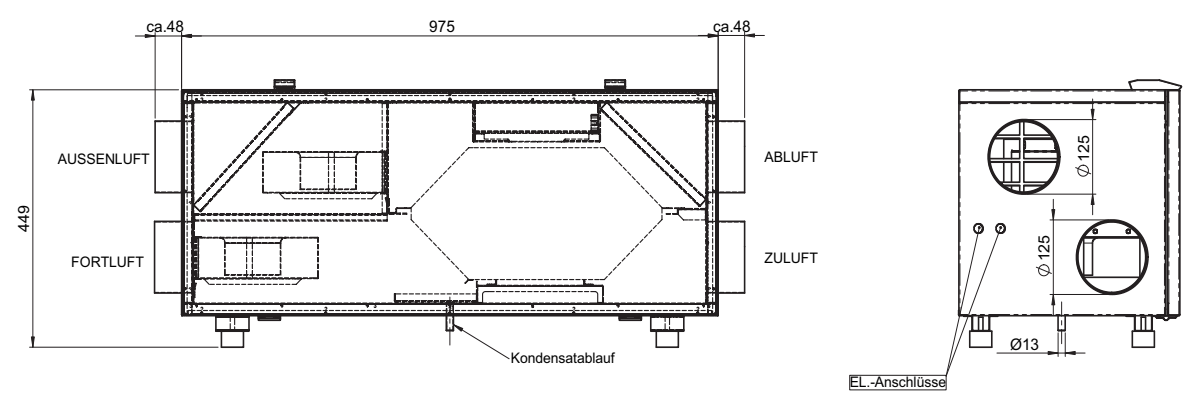

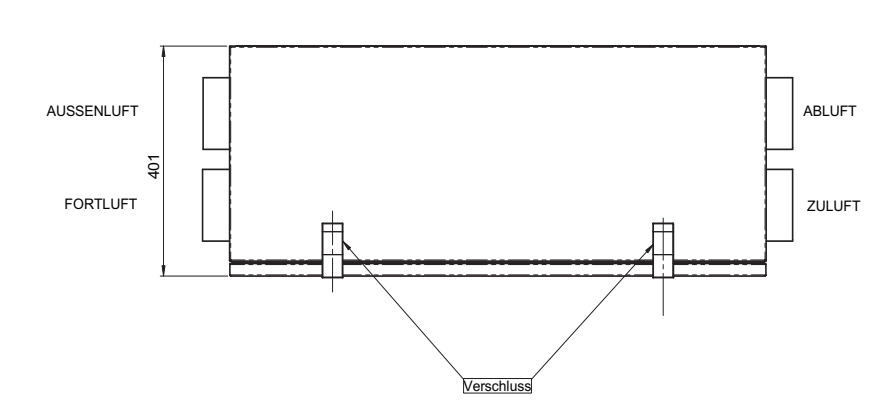

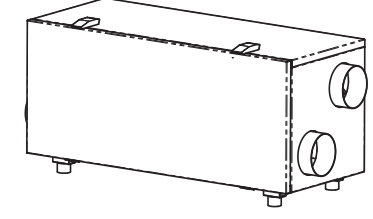

Linksausführung

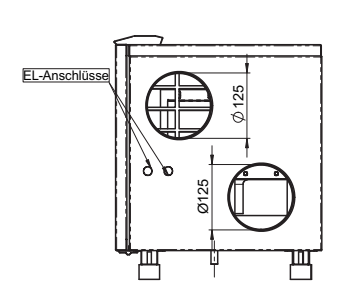

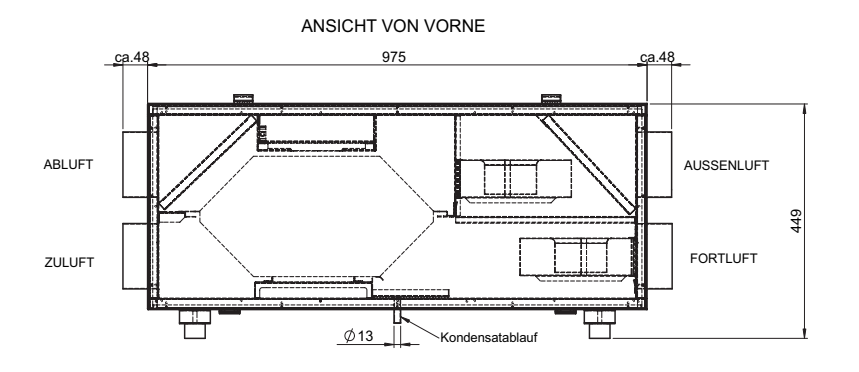

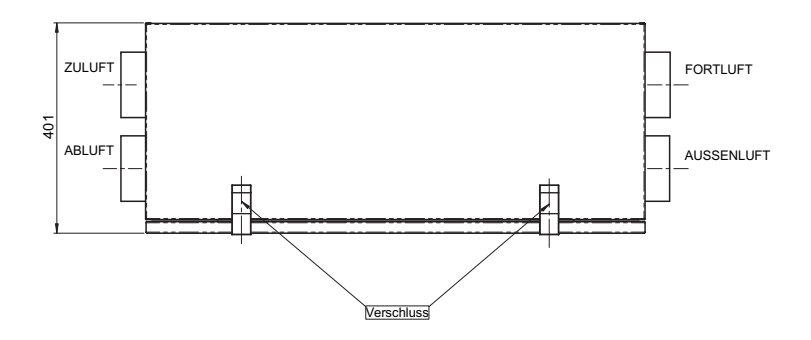

# 5. Technische Daten

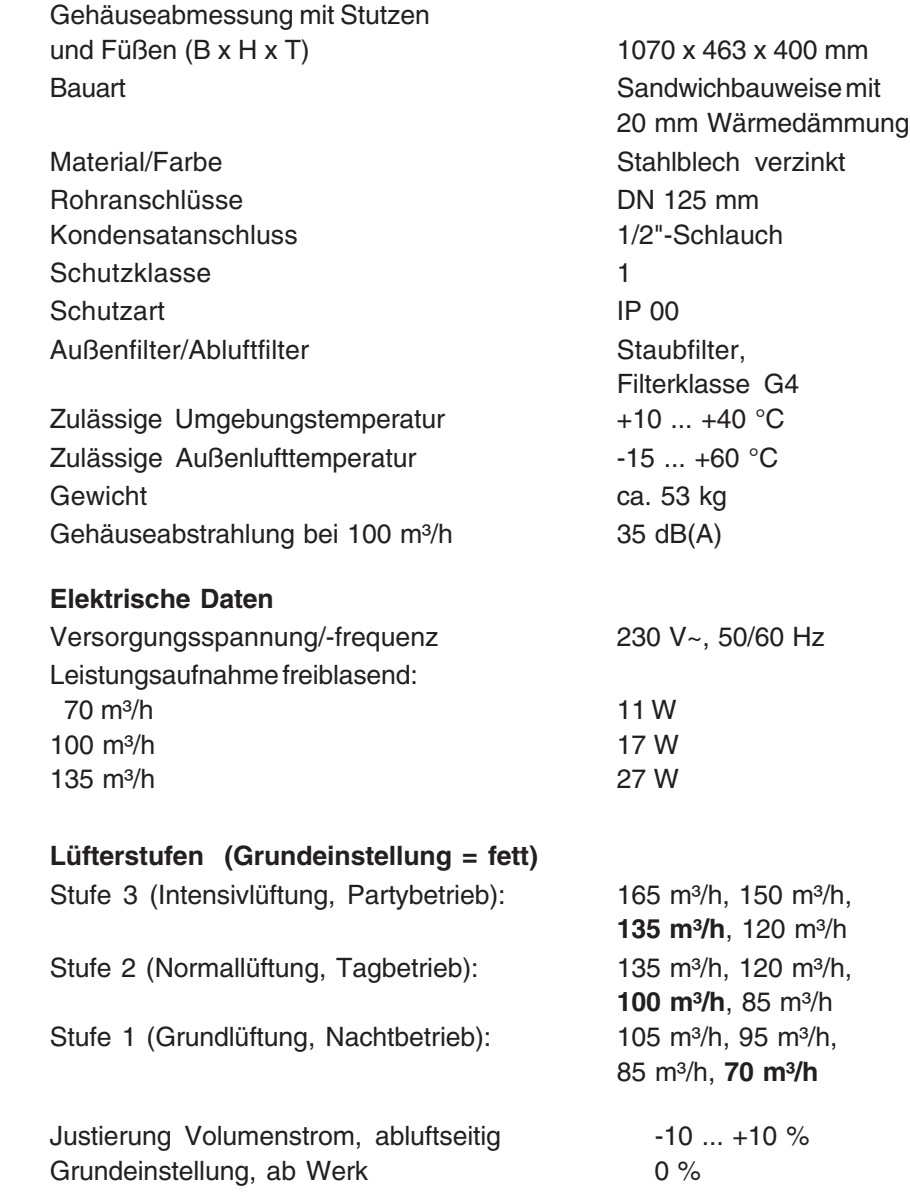

## 6. Entsorgung

### **6. Entsorgung**

### **Verpackung**

**Verpackung:** Die Transport- und Schutzverpackung ist weitgehend aus wiederverwertbaren Stoffen hergestellt.

Entsorgen Sie die Verpackungsmaterialien nach den örtlichen Bestimmungen. Bringen Sie z. B. die Holzpalette zur Wiederverwertung zu Ihrem Wertstoffhof.

**Filter:** Entsorgen Sie die Filter über die Restmüllsammlung.

**Altgerät:** Das Altgerät muss durch einen Fachbetrieb demontiert und fachgerecht entsorgt werden.

### **Allgemeine Geschäftsbedingungen der Aerex HaustechnikSysteme GmbH, Villingen-Schwenningen**

(im folgenden: "Lieferer") Stand Juli 2002

#### **I. Allgemeines, Geltungsbereich**

- 1) Allen Angeboten, Lieferungen und sonstigen Leistungen, die von Aerex HaustechnikSysteme<br>GmbH gegenüber den in Ziffer I Abs.2 genannten Personen abgegeben oder erbracht werden,<br>auch zukünftigen liegen ausschließlich di Abweichende oder in unseren Geschäftsbedingungen nicht enthaltene anders lautende Geschäftsbedingungen des Bestellers werden nicht anerkannt, es sei denn, der Lieferer hätte ihrer Geltung ausdrücklich zugestimmt. Gegenbestätigungen des Bestellers unter Hinweis auf seine Geschäfts- bzw. Einkaufsbedingungen wird hiermit widersprochen.
- (2) Diese Allgemeinen Geschäftsbedingungen gelten nur gegenüber Personen, die bei Abschluss des Vertrages in Ausübung ihrer gewerblichen oder selbständigen beruflichen Tätigkeit handeln (Unternehmer) sowie gegenüber juristischen Personen des öffentlichen Rechts oder einem öffent-lich-rechtlichen Sondervermögen.

#### **II. Angebot, Umfang der Lieferung/Leistung**

- 1) Produkte und Leistungen des Lieferers sind in Warenbeschreibungen, wie z.B. Katalogen,<br>Prospekten, technischen Merkblättern u.ä. beschrieben. Ein Hinweis auf diese Warenbeschrei-<br>bungen beinhaltet keine Beschaffenheitsg
- (2) An Modellen, Mustern, Kostenvoranschlägen, Zeichnungen und anderen Unterlagen sowie even-tueller Software behält sich der Lieferer alle Eigentumsrechte, Urheberrechte und gewerblichen Schutzrechte (einschließlich des Rechts zur Anmeldung dieser Rechte) vor; die aufgeführten Unterlagen dürfen Dritten nur bei erkennbar fehlender Geheimhaltungsbedürftigkeit zugänglich gemacht werden.
- (3) Für den Umfang der Lieferung/Leistung ist die schriftliche Auftragsbestätigung des Lieferers maß-geblich; im Falle eines Angebots des Lieferers und dessen fristgerechter Annahme ist das Angebot maßgeblich.

#### **III. Preis und Zahlung**

- (1) Die Preise für Lieferungen gelten einschließlich Verpackung ab Lager Eisdorf, ohne Aufstellung und Montage; zum Gefahrübergang s. Ziffer V Absatz 1.
- (2) Die Preise verstehen sich zuzüglich Umsatzsteuer in der jeweiligen gesetzlichen Höhe.
- (3) Unsere Lieferungen und Leistungen erfolgen zu den Preisen und Bedingungen der schriftlichen Auftragsbestätigung und nach Maßgabe der gültigen Preisliste. Liegt keine schriftliche<br>Auftragsbestätigung vor, gilt das schriftliche Angebot und dessen Annahme. Die Zahlung ist durch<br>Überweisung frei Zahlstelle des Liefer
- (4) Die Entgegennahme von Schecks bedarf der Zustimmung des Lieferers und erfolgt nur erfül-lungshalber. Etwaige Kosten und Spesen gehen zu Lasten des Bestellers.
- (5) Die Zurückbehaltung von Zahlungen oder eine Aufrechnung ist nur wegen vom Lieferer anerkannter, nicht bestrittener oder rechtskräftig festgestellter Rechtsansprüche des Bestellers statt-<br>haft. Im übrigen darf der Besteller Zurückbehaltungsrechte nur geltend machen, soweit sein<br>Gegenanspruch auf demselben Ver
- (6) Gerät der Besteller mit der Zahlung in Verzug, so ist der Lieferer berechtigt, vom Verzugszeitpunkt an Verzugszinsen in Höhe von 8 % über dem Basiszinssatz p.a. zu verlangen. Falls der Lieferer einen höheren Verzugsschaden nachweist, kann er diesen verlangen. Die Rechte des Lieferers aus Ziffer IV Absatz 6 bleiben unberührt.

#### **IV. Liefer- und Leistungszeit, mangelnde Leistungsfähigkeit des Bestellers, Annahmeverzug**

- (1) Vereinbarte Liefer- bzw. Leistungsfristen beginnen mit Vertragsschluss, jedoch nicht vor der Beibringung der vom Besteller zu beschaffenden Unterlagen und der vollständigen Klärung der<br>vom Besteller zu beantwortenden "bauseitigen" technischen Fragen und der anzugebenden<br>Einzelheiten der gewünschten Ausführung. Die
- (2) Die Lieferfrist ist eingehalten, wenn bis zu ihrem Ablauf der Liefergegenstand das Werk verlassen hat oder die Versandbereitschaft mitgeteilt ist. Eine Leistungsfrist ist eingehalten, wenn die zu erbringende sonstige Leistung innerhalb der Leistungsfrist erbracht wird.
- (3) Liefer- und Leistungsverzögerungen aufgrund höherer Gewalt oder aufgrund von Ereignissen, die dem Lieferer bei Vertragsschluss nicht bekannt waren, die nicht vorhersehbar waren und die vom Lieferer nicht zu vertreten sind (z.B. Streik, rechtmäßige Aussperrung), berechtigen den Lieferer, die Lieferung bzw. Leistung um die Dauer der Behinderung zuzüglich einer angemessenen Anlaufzeit hinauszuschieben.
- 4) Wird nach Vertragsschluss erkennbar, dass der Zahlungsanspruch des Lieferers durch mangeln-<br>de Leistungsfähigkeit des Bestellers gefährdet wird, ist der Lieferer berechtigt, seine Leistungsvorbereiten<br>leistungsvorbereit wenn die Zahlung bewirkt oder Sicherheit für sie geleistet wird. Zur Zahlung/Sicherheitsleistung kann der Lieferer dem Besteller eine angemessene Frist setzen. Nach erfolglosem Fristablauf ist der Lieferer berechtigt, vom Vertrag zurückzutreten.
- (5) Wird der Versand auf Wunsch des Bestellers verzögert oder gerät der Besteller in An-<br>nahmeverzug, so kann der Lieferer dem Besteller die entstehenden Mehraufwendungen, ggf. auch<br>einen entstehenden Schaden, in Rechnung behalten.
- 6) Gerät der Besteller mit der Annahme der Liefergegenstände oder der Zahlung des Kaufpreises in<br>Verzug, so kann der Lieferer nach fruchtlosem Ablauf einer aufgrund Gesetzes erforderlichen und<br>vom Lieferer gesetzten Schadensersatz statt Leistung verlangen. Bei Geltendmachung des Schadensersatzanspruches<br>kann der Lieferer eine Entschädigung in Höhe von 15 % des Kaufpreises ohne Nachweis verlan-<br>gen. Den Vertragspartnern bleibt der Nach sächlichen Schadens unbenommen.

#### **V. Gefahrübergang und Entgegennahme**

- (1) Die Gefahr geht bei Lieferungen mit der Absendung des Liefergegenstandes auf den Besteller über, unabhängig davon, wer die Kosten des Transports trägt. Angelieferte Gegenstände sind, auch wenn sie unwesentliche Mängel aufweisen, vom Besteller unbeschadet der Rechte aus Abschnitt VII entgegenzunehmen.
- (2) Verzögert sich der Versand in Folge von Umständen, die der Besteller zu vertreten hat, so geht die Gefahr vom Tage der Versandbereitschaft auf den Besteller über; jedoch ist der Lieferer verpflichtet, auf Wunsch und Kosten des Bestellers die Versicherungen zu bewirken, die dieser verlangt.
- (3) Der Lieferer ist zu Teillieferungen bzw. Teilleistungen in zumutbarem Umfang berechtigt.

#### **VI. Eigentumsvorbehalt**

- (1) Der Lieferer behält sich das Eigentum an den gelieferten Gegenständen bis zur vollständigen Erfüllung sämtlicher – auch der zukünftigen – Forderungen (einschließlich der Nebenforderungen,<br>wie z.B. Zinsen) aus der Geschäftsverbindung mit dem Besteller vor. Besteht mit dem Besteller<br>eine Kontokorrentabrede, besteht
- (2) Der Besteller darf die Waren im ordnungsgemäßen und üblichen Geschäftsgang verarbeiten, ver-mischen, vermengen und veräußern, jedoch weder verpfänden noch zur Sicherung übereignen.
- (3) Der Besteller ist verpflichtet, die Vorbehaltsware pfleglich zu behandeln, erforderliche Wartungs-)<br>und Inspektionsarbeiten auf eigene Kosten rechtzeitig durchführen zu lassen und<br>Vorbehaltsware auf eigene Kosten gegen zu versichern. Bei Pfändung, Beschlagnahme, Beschädigung und Abhandenkommen hat der<br>Besteller den Lieferer unverzüglich zu unterrichten. Der Besteller trägt alle Kosten, die insbeson-<br>dere im Rahmen einer Drittwiderspruch Dritten eingezogen werden können.
- (4) Bei Zahlungsverzug des Bestellers mit einem nicht unerheblichen Teil seiner Verpflichtungen ist der Lieferer zur einstweiligen Zurücknahme der Vorbehaltsware berechtigt. Die Ausübung des<br>Zurücknahmerechts stellt keinen Rücktritt vom Vertrag dar, es sei denn, der Lieferer hätte dies<br>ausdrücklich erklärt. Die durch die besondere für Transport und Lagerung) trägt der Besteller, wenn der Lieferer die Zurücknahme mit

angemessener Frist angedroht hatte. Der Lieferer ist berechtigt, die zurückgenommene Vorbehaltsware zu verwerten und sich aus deren Erlös zu befriedigen, sofern er die Verwertung zuvor angedroht hat. In der Androhung hat der Lieferer dem Besteller zur Erfüllung seiner Pflichten eine angemessene Frist zu setzen.

- (5) Der Besteller tritt die aus einem Weiterverkauf, einer Weiterverarbeitung oder einem sonstigen Rechtsgrund (z.B. im Versicherungsfall oder bei einer unerlaubten Handlung oder beim Eigentumsverlust durch Verbindung des Liefergegenstandes mit einem Grundstück) bezüglich der<br>Vorbehaltsware entstehenden Kaufpreis-, Werklohn- oder sonstigen Forderungen (einschließlich<br>des anerkannten Saldos aus einer Kon Rechnungswertes der Vorbehaltsware bereits jetzt an den Lieferer ab; dieser nimmt die Abtretung<br>an. Der Lieferer ermächtigt den Besteller widerruflich, die an den Lieferer abgetretene Forderung<br>für Rechnung des Lieferers i gemäß nachkommt. Auf Verlangen des Lieferers hat der Besteller in einem solchen Fall die zur<br>Einziehung erforderlichen Angaben über die abgetretenen Forderungen zu machen, entsprechen-<br>de Unterlagen zur Verfügung zu stelle
- Die Verarbeitung oder Umbildung der Liefergegenstände durch den Besteller wird stets für den Lieferer vorgenommen. Wird der Liefergegenstand mit anderen, dem Lieferer nicht gehörender<br>Gegenständen verarbeitet, so erwirbt der Lieferer das Miteigentum an der neuen Sache im<br>Verhältnis des Wertes des Liefergegenstande Zeit der Verarbeitung. Wird der Liefergegenstand mit anderen, dem Lieferer nicht gehörenden Gegenständen zu einer einheitlichen Sache verbunden und erlischt dadurch das Eigentum des Lieferers, so wird bereits jetzt vereinbart, dass das Eigentum des Bestellers an der einheitlichen Sache anteilsmäßig (d.h. im Verhältnis des Wertes des Liefergegenstandes zu den anderen verbundenen Gegenständen im Zeitpunkt der Verbindung) auf den Lieferer übergeht. Der Besteller verwahrt das Miteigentum des Lieferers unentgeltlich.
- (7) Ubersteigt der realisierbare Wert der dem Lieferer nach den vorgenannten Bestimmungen einge-<br>räumten Sicherheiten die Forderungen des Lieferers gegen den Besteller nicht nur vorübergehenden um mehr als 10 %, wird der L Umsatzsteuerbetrag.

### **VII. Gewährleistung / Sachmängel**<br>(1) Die Gewährleistung des Lieferers rich

- Die Gewährleistung des Lieferers richtet sich nach den nachfolgenden Regelungen. Die Abs. 4 und 6 sowie Abs.2 Satz 2 der nachfolgenden Regelungen sind jedoch nicht anzuwenden, wenn<br>der Besteller (oder sein Abnehmer oder ein weiterer Abnehmer) den neu hergestellten<br>Liefergegenstand unverändert an einen Verbraucher werden kann. In diesen Fällen gelten anstelle der genannten Absätze die gesetzlichen Regelungen.
- (2) Sachmängelansprüche können nur entstehen, wenn der gelieferte Gegenstand bei Gefahrübergang einen Sachmangel aufweist. Die Beweislast liegt insoweit grundsätzlich beim Besteller.
- (3) Der Besteller hat Mängel jeglicher Art, soweit dies einem ordentlichen Geschäftsgang entspricht, unverzüglich schriftlich zu rügen versteckte Mängel jedoch erst ab Entdeckung; ansonsten gilt die Ware als genehmigt.
- (4) Soweit die gelieferte Ware einen Mangel aufweist, kann der Besteller als Nacherfüllung nach Wahl des Lieferers entweder die Beseitigung des Mangels (Nachbesserung) oder Lieferung einer man-<br>gelfreien Sache (Ersatzlieferung) verlangen. Ist der Lieferer zur Nachbesserung/Ersatzlieferung<br>incht bereit oder in der Lage, in
- (5) Der Lieferer übernimmt keine Gewähr für Mängel oder Schäden, die aus nachfolgenden Gründen entstanden sind: Ungeeignete oder unsachgemäße Verwendung des Liefergegenstandes, fehlerhafte Inbetriebsetzung durch den Besteller oder durch vom Besteller hinzugezogene Dritte, natür<br>liche Abnutzung (insbesondere von Verschleißteilen), fehlerhafte oder nachlässige Behandlung.<br>ungeeignete Betriebsmittel, Aust sche Einflüsse, sofern sie nicht durch den Lieferer zu vertreten sind.
- (6) Die Verjährungsfrist für Sachmängelansprüche bei Lieferungen und Leistungen beträgt ein Jahr. Dies gilt nicht, soweit das Gesetz gemäß § 438 Abs.1 Nr. 2 BGB (Bauwerke und Sachen für<br>Bauwerke), § 479 Abs.1 BGB (Rückgriffsanspruch) und § 634a Abs.1 Nr. 2 BGB (bauwerksbezo-<br>gene Leistungen) längere Fristen vorschreibt Lieferers und bei arglistigem Verschweigen eines Mangels. Die gesetzlichen Regelungen über Ablaufhemmung, Hemmung und Neubeginn der Fristen bleiben unberührt.
- (7) Für Schäden aufgrund von Sachmängeln des Liefergegenstandes haftet der Lieferer nur in den Ziffer VII genannten Grenzen.

#### **VIII. Haftungsbeschränkung**

- 1) Der Lieferer haftet entsprechend den Vorschriften des Produkthaftungsgesetzes sowie in der<br>Fällen zu vertretenden Unvermögens und zu vertretender Unmöglichkeit. Ferner haftet der Lieferer<br>für Schäden nach den gesetzlich Fahrlässigkeit, bei Ubernahme einer Garantie für die Beschaffenheit der Sache sowie bei eineı<br>vom Lieferer zu vertretenden Verletzung von Leben/Körper oder Gesundheit. Verletzt der Lieferer<br>im übrigen mit einfacher Fahrläs ist seine Ersatzpflicht auf den vertragstypischen, vorhersehbaren Schaden begrenzt. In allen anderen Fällen der Haftung sind Schadenersatzansprüche wegen Verletzung einer Pflicht aus dem Schuldverhältnis sowie wegen unerlaubter Handlung ausgeschlossen, so dass der Lieferer insoweit nicht für entgangenen Gewinn oder sonstige Vermögensschäden des Bestellers haftet.
- (2) Soweit die Haftung des Lieferers aufgrund der vorstehenden Bestimmungen ausgeschlossen oder beschränkt ist, gilt dies auch für die persönliche Haftung der Angestellten, Arbeitnehmer, Mitarbeiter, Vertreter und Erfüllungsgehilfen des Lieferers.
- (3) Die Verjährung der Haftungsansprüche des Bestellers gegenüber dem Lieferer richtet sich nach Ziffer VII Absatz 6, soweit es nicht um Ansprüche aus unerlaubter Handlung oder nach dem Produkthaftungsgesetz geht.

#### **IX. Reparaturen**

- (1) Führt der Lieferer eine Reparatur aus, finden die Regelungen in Ziffer. VII<br>(Gewährleistung/Sachmängel) und Ziffer VIII (Haftungsbeschränkung) entsprechende<br>Anwendung. Jedoch beträgt die Verjährungsfrist für Sachmängel
	- bei einer vom Lieferer zu vertretenden Verletzung von Leben/Körper oder Gesundheit sowie in den Fällen des Vorsatzes und der groben Fahrlässigkeit zwei Jahre und
	- in den übrigen Fällen ein Jahr
	- jeweils ab Abnahme der Leistung.

#### **X. Gerichtsstand, Erfüllungsort, anwendbares Recht**

- (1) Alleiniger Gerichtsstand ist, wenn der Besteller Kaufmann im Sinne des Handelsgesetzbuches, juristische Person des öffentlichen Rechts oder öffentlich-rechtliches Sondervermögen ist, bei allen aus dem Vertragsverhältnis mittelbar oder unmittelbar sich ergebenden Streitigkeiten der Sitz<br>des Lieferers. Entsprechendes gilt, wenn der Besteller keinen allgemeinen Gerichtsstand im Inland<br>hat, nach Vertragsschlus legt oder seinen Wohnsitz oder gewöhnlichen Aufenthaltsort zum Zeitpunkt der Klageerhebung nicht bekannt ist. Der Lieferer ist jedoch auch berechtigt, am Sitz des Bestellers zu klagen.
- (2) Sofern nichts anderes vereinbart ist, ist Erfüllungsort Villingen-Schwenningen.
- (3) Für die vertraglichen Beziehungen gilt deutsches materielles Recht unter Ausschluss des Über-einkommens der Vereinten Nationen über Verträge über den internationalen Wareneinkauf (CISG).

# **Ihr Ansprechpartner:**

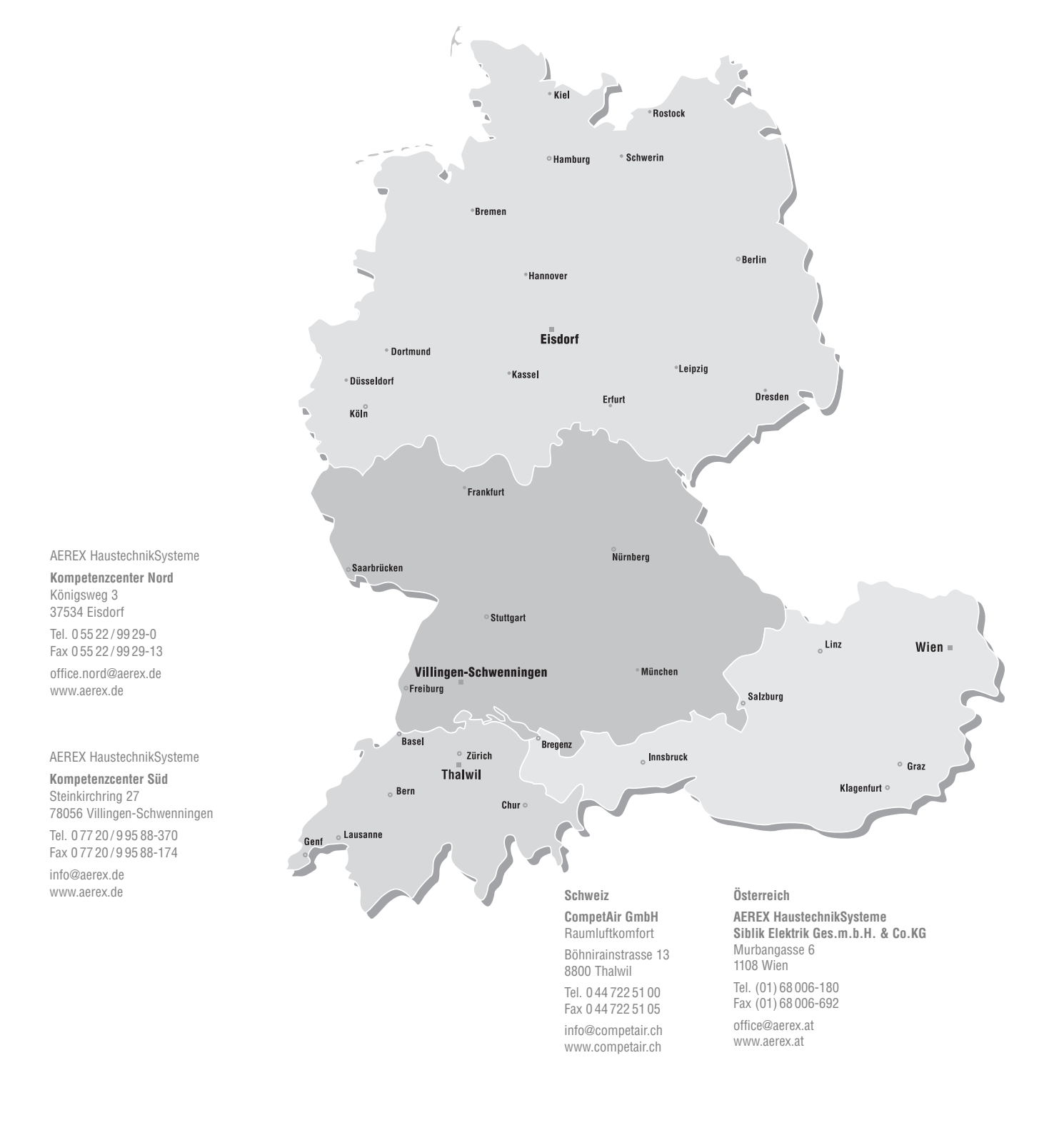

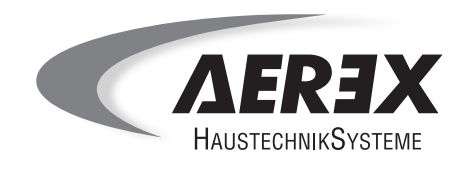

AEREX HaustechnikSysteme GmbH Steinkirchring 27 78056 Villingen-Schwenningen